Յավելված № 6 Rwunwunված է Rwjwunwun Rwunwubunn hանրային ծառայությունները կարգավորող hանձնաժողովի  $2008$  p մայիսի 23-ի № 281U որոշմամբ

## Sեղեկատվություն սպառողների հեռախոսազանգերի վերաբերյալ

## «Երևան Զուր» ΦԲԸ

4-րդ եռամսյակ 2010թ.

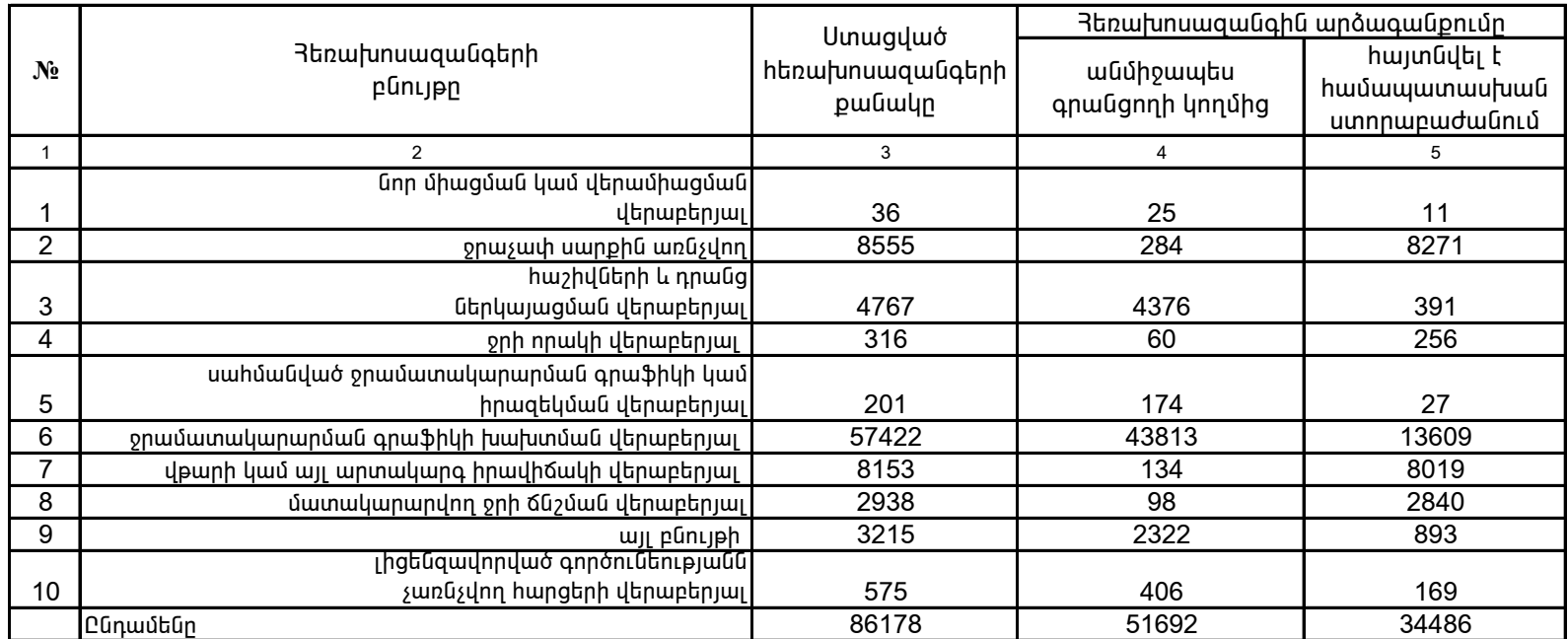

1. Տեղեկատվությունը ներկայացվում է յուրաքանչյուր եռամսյակի համար` մինչև հաշվետու եռամսյակին հաջորդող ամսվա 25 -ը: 2. Stint und nu pin an abiliance is a failure of the time in the interest of the independent of the sting of the sting of the sting of the sting of the sting of the sting of the sting of the sting of the sting of the sting